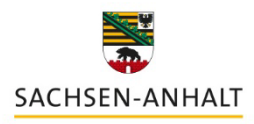

Landesinstitut für Schulqualität und Lehrerbildung (LISA)

## **Arbeiten mit dem Schulhomepagebaukasten**

**Workshop**

## Kursinhalte

Der Schulhomepagebaukasten (SHB) ermöglicht das Gestalten einer Homepage für die eigene Schule, ohne großen Aufwand. Der Workshop baut auf dem Grundlagenkurs "Arbeiten mit dem Schulhomepagebaukasten" auf. In diesem Workshop werden neben der Benutzeroberfläche und den grundlegenden Funktionen des digitalen Baukastens auch tiefergehende Funktionsweisen erläutert. Die Teilnehmenden lernen, wie eine individuelle Anpassung des SHB möglich ist und erarbeiten sich zudem das Wissen, wie verschiedene Inhalte (z.B. Bilder, Links, H5P-Inahlte) in die Homepage eingebunden werden können. Anschließend kann neu Erlerntes an Übungshomepages oder direkt an der schuleigenen Homepage ausprobiert werden.

## Rahmenbedingungen Format Workshop Modul Aufbaukurs Zeitdauer ca. 60 Minuten DigCompEdu 2. Digitale Ressourcen 2.1 Auswählen 2.2 Erstellen und Anpassen 2.3 Organisieren, Schützen und Teilen KMK-Strategie Bildung in der digitalen Welt 3. Produzieren und Präsentieren 3.1 Entwickeln und Produzieren 3.2 Weiterverarbeiten und Integrieren 5. Problemlösen und Handeln 5.2 Werkzeuge bedarfsgerecht einsetzen Voraussetzungen Laptop/PC  $\checkmark$  Internetzugang  $\checkmark$  Schulhomepagebaukasten-Account (kann nach Absprache vorab eingerichtet werden) Digitales Whiteboard, großer Wandmonitor oder Beamer Vorkenntnisse Grundkenntnisse im Umgang mit dem SHB oder im Vorfeld Teilnahme am Grundlagenkurs "Arbeiten mit dem Schulhomepagebaukasten" (empfohlen)

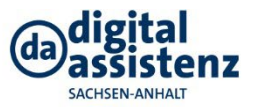